# A Historical Sociolinguist's Digital Tools Starter Kit

Kelly E. Wright University of Kentucky

Inaugural NARNiHS Conference 22 July 2017

#### http://www.uky.edu/~mrlaue2/narnih s2017/workshop.html

• • •

Google Drive Folder

#### To Download

- A Text Editer
  - BBEdit: <u>https://www.barebones.com/produ</u> cts/textwrangler/
  - PC↓ MAC↑
  - Notepad++: <a href="https://notepad-plus-plus.org">https://notepad-plus-plus.org</a>
- AntConc:
  <a href="http://www.laurenceanthony.n">http://www.laurenceanthony.n</a>
  <a href="et/software/antconc/">et/software/antconc/</a>
- Gephi: <a href="https://gephi.org">https://gephi.org</a>

#### **PCEEC**

http://ota.ox.ac.uk/desc/2510

- Parsed Corpus of Early English Correspondence
- Oxford Text Archive--one of the largest repositories for Digital Corpora
- ➤ 4970 personal letters
- ➤ 84 collections
- ➤ 666 writers
- **>** 1410?-1681
- > 2.2 million words

#### Metadata

- > Author
- > Recipient
- Letter

- ➤ Big 5
- ➤ Time Period
- > Authenticity

#### Letter Formatting

<u>../2510/2510/PCEEC/corpus\_descri</u> <u>ption/index.htm</u>

```
<B_MARVELL> <Q_MAV_A_1653_T_AMARVELL>
<L_MARVELL_001>
<A_ANDREW_MARVELL_JR> <A-GENDER_MALE>
<A-REL_---> <A-DOB_1621>
<R_OLIVER_CROMWELL> <R-GENDER_MALE>
<R-REL_---> <R-DOB_1599>
<AREW MARVELL JR> <P 304> {ED:1.}
```

AUTHOR:ANDREW\_MARVELL\_JR:MALE:\_:1621:32
RECIPIENT:OLIVER\_CROMWELL:MALE:\_:1599:54
LETTER:MARVELL\_001:E3:1653:AUTOGRAPH:OTHE
R
{COM:ADDRESSED} For his Excellence, the Lord
General Cromwell. these
with my most humble service: MARVELL,304.001.1

\b[A-Z0-9.\_%+-]+@[A-Z0-9.-]+\.[A-Z]{2,}\b

- ➤ A special text string for describing a search pattern
- The most basic search is any string
  - You don't have to change your settings to do traditional searching
- RegEx will do exactly what you ask it to

#### RegEX

\b[A-Z0-9.\_%+-]+@[A-Z0-9.-]+\.[A-Z]{2,}\b

You can use a hyphen inside a character class to specify a range of characters. [0-9] matches a *single* digit between 0 and 9. You can use more than one range, and you can combine ranges and single characters. [0-9a-fxA-FX] matches a hexadecimal digit or the letter X.

Accuracy

- Recall
- > Precision

Accuracy

- > Recall
  - O Did I leave anything behind?
- > Precision
  - Output Description 
    Output Description 
    Output Description 
    Output Description 
    Output Description 
    Output Description 
    Output Description 
    Output Description 
    Output Description 
    Output Description 
    Output Description 
    Output Description 
    Output Description 
    Output Description 
    Output Description 
    Output Description 
    Output Description 
    Output Description 
    Output Description 
    Output Description 
    Output Description 
    Output Description 
    Output Description 
    Output Description 
    Output Description 
    Output Description 
    Output Description 
    Output Description 
    Output Description 
    Output Description 
    Output Description 
    Output Description 
    Output Description 
    Output Description 
    Output Description 
    Output Description 
    Output Description 
    Output Description 
    Output Description 
    Output Description 
    Output Description 
    Output Description 
    Output Description 
    Output Description 
    Output Description 
    Output Description 
    Output Description 
    Output Description 
    Output Description 
    Output Description 
    Output Description 
    Output Description 
    Output Description 
    Output Description 
    Output Description 
    Output Description 
    Output Description 
    Output Description 
    Output Description 
    Output Description 
    Output Description 
    Output Description 
    Output Description 
    Output Description 
    Output Description 
    Output Description 
    Output Description 
    Output Description 
    Output Description 
    Output Description 
    Output Description 
    Output Description 
    Output Description 
    Output Description 
    Output Description 
    Output Description 
    Output Description 
    Output Description 
    Output Description 
    Output Description 
    Output Description 
    Output Description 
    Output Description 
    Output Description 
    Output Description 
    Output Description 
    Output Description 
    Output Description 
    Output Description 
    Output Description 
    Output Description 
    Output Description 
    Output Description 
    Output Description 
    Output Description 
    Output Description 
    Output Description 
    Output

# Standard Operating Procedures

- Consumption
- > Negation

Consumption

 $\rightarrow d{4}$ 

Negation

- A negated character class still must match a character. q[^u] does not mean: "a q not followed by a u". It means: "a q followed by a character that is not a u".
  - Does not match the q in the strin lraq.
  - Does match the q and the space after the q in Iraq is a country.

#### RegEx Metacharacters

the asterisk or star \* Zero (0) or more

the plus sign + One (1) or more

the question mark? Zero (0) or one (1)

the parenthesis () Grouping

the opening square bracket [ Define a character class

and the opening curly brace { Introduce a quantifier

the backslash \ escape following character

the caret ^ marks the start of a string

the dollar sign \$ marks the end of a string

the period or dot. matches any one character

the vertical bar or pipe symbol | or

## RegEx Returns

cat | dog food matches cat or dog food. To create a regex that matches cat food or dog food, you need to group the alternatives: (cat | dog) food.

# Let's try a basic search

Google Drive

- Open up BBEdit
- Load Marvell.txt from the workshop folder
- > Search her

What do we notice in the results?

# Let's try a basic search

What do we notice in the results?

- RegEx does what you tell it.
- Now try, \sher\s

# Once more, with AntConc

- Open up AntConc
- Load Marvell.txt
- Settings > Global Settings > Wildcards
- Repeat the her search

What is different about these results?

Try the RegEx \sher\s

Do we get the same results?

# Play!

With Cheat Sheets

➤ Dave Child's Basic Cheat Sheets

What did you come up with?

# Subcorpora

With RegEx

- Separate by salient metadata
- > Put each letter onto a single line

# Subcorpora

Unique and Universal Delimiters

- Separate by salient metadata
- Each letter is preceded by the text identifier, labelled Q
- <Q\_BAC\_A\_1569\_FN\_N2BACON>

Contains five codes separated by underscores:

Text\_from the Bacon collection\_written by a single author\_date\_to a member of their nuclear family\_writer code

# Metadata Encoding

```
((CODE <B BACON>))
((CODE
<Q BAC A 1569 FN N2BACON>))
((CODE < L BACON 001>))
((CODE < A NICHOLAS BACON II>))
((CODE < A-GENDER MALE>))
((CODE < A-REL_BROTHER>))
((CODE < A-DOB 1543>))
((CODE < R NATHANIEL BACON I>))
((CODE < R-GENDER_MALE >))
((CODE < R-REL BROTHER>))
((CODE < R-DOB 1546?>))
```

## Subcorpora

Unique and Universal Delimiters

- Open BBedit
- Functions by using Find/Replace
  - Find: TextWrangler = \r(?!<Q)
    Notepad++ = \n(?!<Q)</pre>
  - Replace: with a "space"
- Carriage return (negative lookahead text identifier)

#### Play!

- Choose something to separate by
- In BBedt: Text > Process Lines Containing

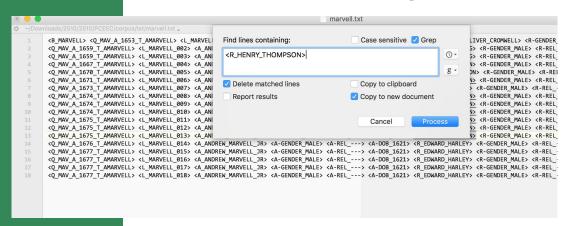

# Addressing Predictable Spelling Errors

With Character Classes

- Character classes are one of the most commonly used RegEx features.
- You can find a word, even if it is misspelled, such as sep[ae]r[ae]te or li[cs]en[cs]e.

#### Vard2

Because Orthography is a lie, and our minds aren't algorithms

The software assists with manual normalisation by suggesting candidate normalisations for detected spelling variants. As decisions are made by the user, VARD learns how to best normalise. the spelling variation in your corpus to the point where it can successfully automatically normalise the entire corpus after training.

- VARD2 has to be opened in the command line
- Navigate to your copy of the folder
- Select run.command shell script

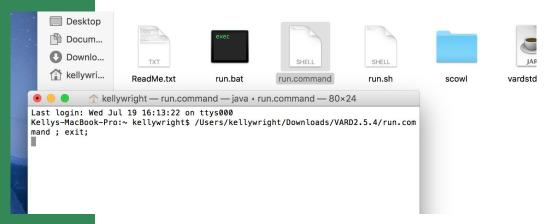

- Open Harvey.txt in BBedit
- ➤ Find my

How many results?

- ➤ Open Vard2
- ➤ Load Harvey.txt
- Normalize *mai*
- Save With XML Tags
- Load the varded file into BBEdit

#### VARD2 Output

```
467
       AUTHOR: GABRIEL HARVEY: MALE: :1545?:28?
       RECIPIENT: JOHN YOUNG: MALE: ::
468
       LETTER: HARVEY 001: E2:1573: AUTOGRAPH: OTHER
469
       But it <normalised orig="mai" auto="false">my</normalised> pleas your wurship to remember
470
       famus poet : Quis tulerit Gracchos de seditione querentes ?
471
472
       HARVEY, 5.001.71
473
       AUTHOR:GABRIEL_HARVEY:MALE: :1545?:28?
474
       RECIPIENT: JOHN YOUNG: MALE: ::
475
       LETTER: HARVEY 001:E2:1573:AUTOGRAPH: OTHER
476
       for it were nedles for me to go about to point out his pride and <P_6>
477
478
       lustines , whereas his oun gai gallant gaskins , his kut dublets , his
       staring hare , with sum other gudli and gentlemanlike ornaments , do
479
        and wil discri it sufficiently . HARVEY, 6.001.72
480
```

Output

How many results when we search for *my* now??

Training

- Return to Vard
- Load your new version of Harvey.txt into the Trainer

#### The AIF File

https://drive.google.com/open?id=0BzlG StEoNAf0dlViU3Y1bU9XODg Associated Personal Information

|   | A                                                                                                    | В                    | С                        | D E        | F        | G                        | Н                                      | I      | J     | K      |
|---|----------------------------------------------------------------------------------------------------|----------------------|--------------------------|------------|----------|--------------------------|----------------------------------------|--------|-------|--------|
|   | L ALLEN_001                                                                                                    | WILLIAM_ALLEN        | CARDINAL_OF_ENGLAND MAL  | LE         | 1532     | RICHARD_HOPKINS          | SCHOLAR                                | MALE   | 1546? |        |
|   | ALLEN_002                                                                                                    | WILLIAM_ALLEN        | CARDINAL_OF_ENGLAND MAL  | LE         | 1532     | OWEN_LEWIS               | DR/BISHOP_OF_CASSANO                   | MALE   |       |        |
|   | 3 ALLEN_003                                                                                                    | WILLIAM_ALLEN        | CARDINAL_OF_ENGLAND MAL  | LE         | 1532     | JOHN_ARDEN               |                                        | MALE   |       |        |
| 4 | 4 ALLEN_004                                                                                                    | WILLIAM_ALLEN        | CARDINAL_OF_ENGLAND MAL  | LE         | 1532     | JOHN_ARDEN               |                                        | MALE   |       |        |
|   | 5 ARUNDEL_001                                                                                                    | ANNE_HOWARD[N.DACRE] | COUNTESS_OF_ARUNDEL FEM  | MALE 1553? |          | WILLIAM_CECIL            | 1ST_LORD_BURGHLEY/ROYAL_MINISTER(DNB)  | MALE   | 1520  |        |
| ( | 5 ARUNDEL_002                                                                                                    | ANNE_HOWARD[N.DACRE] | COUNTESS_OF_ARUNDEL FEM  | MALE 1553? | KIN      | GILBERT_TALBOT_1         | 7TH_EARL_OF_SHREWSBURY                 | MALE   | 1553  | KIN    |
|   | 7 ARUNDEL_003                                                                                                    | ANNE_HOWARD[N.DACRE] | COUNTESS_OF_ARUNDEL FEM  | MALE 1553? | KIN      | GILBERT_TALBOT_1         | 7TH_EARL_OF_SHREWSBURY                 | MALE   | 1553  | KIN    |
| 8 |                                                                                                    |                      | 2ND_EARL_OF_ARUNDEL_ MAL | LE         | 1585 SON | ANNE_HOWARD[N.DACRE]     | COUNTESS_OF_ARUNDEL                    | FEMALE | 1553? | MOTHER |
| 9 | ARUNDEL_005                                                                                                    | THOMAS_HOWARD_III    | 2ND_EARL_OF_ARUNDEL_ MAL | LE         | 1585 SON | ANNE_HOWARD[N.DACRE]     | COUNTESS_OF_ARUNDEL                    | FEMALE | 1553? | MOTHER |
| 1 | 0 ARUNDEL_006                                                                                                    | ANNE_HOWARD[N.DACRE] | COUNTESS_OF_ARUNDEL FEM  |            |          | MARY_TALBOT[N.CAVENDISH] | COUNTESS_OF_SHREWSBURY                 | FEMALE |       | KIN    |
| 1 | 1 ARUNDEL_007                                                                                                    | THOMAS_HOWARD_III    | 2ND_EARL_OF_ARUNDEL_ MAL | LE         | 1585 SON | ANNE_HOWARD[N.DACRE]     | COUNTESS_OF_ARUNDEL                    | FEMALE | 1553? | MOTHER |
| 1 |                                                                                                    |                      | COUNTESS_OF_ARUNDEL FEM  |            |          | GILBERT_TALBOT_1         | 7TH_EARL_OF_SHREWSBURY                 | MALE   | 1553  | FATHER |
| 1 |                                                                                                    |                      | COUNTESS_OF_ARUNDEL FEM  |            |          | MARY_TALBOT[N.CAVENDISH] | COUNTESS_OF_SHREWSBURY                 | FEMALE |       | KIN    |
| _ |                                                                                                    |                      |                          |            |          | THOMAS_HOWARD_III        | 2ND_EARL_OF_ARUNDEL_AND_SURREY/POLITIC |        | 1585  |        |
|   |                                                                                                    | THOMAS_HOWARD_III    | 2ND_EARL_OF_ARUNDEL_ MAL |            | 1585     | DUDLEY_CARLETON          | VISCOUNT_DORCHESTER/DIPLOMAT(DNB)      | MALE   | 1573  |        |
| 1 |                                                                                                    | THOMAS_HOWARD_III    | 2ND_EARL_OF_ARUNDEL_ MAL |            | 1585 SON | ANNE_HOWARD[N.DACRE]     | COUNTESS_OF_ARUNDEL                    | FEMALE | 1553? | MOTHER |
| 1 |                                                                                                    | THOMAS_HOWARD_III    | 2ND_EARL_OF_ARUNDEL_ MAL |            | 1585 SON | ANNE_HOWARD[N.DACRE]     | COUNTESS_OF_ARUNDEL                    | FEMALE | 1553? | MOTHER |
|   |                                                                                                    | ANNE_HOWARD[N.DACRE] |                          |            |          | THOMAS_EDMONDES          | SIR                                    | MALE   | 1564? |        |
|   |                                                                                                    | THOMAS_HOWARD_III    | 2ND_EARL_OF_ARUNDEL_ MAL |            | 1585 SON | ANNE_HOWARD[N.DACRE]     | COUNTESS_OF_ARUNDEL                    | FEMALE | 1553? | MOTHER |
|   |                                                                                                    | THOMAS_HOWARD_III    | 2ND_EARL_OF_ARUNDEL_ MAL |            | 1585 SON | ANNE_HOWARD[N.DACRE]     | COUNTESS_OF_ARUNDEL                    | FEMALE | 1553? | MOTHER |
| 2 |                                                                                                    | THOMAS_HOWARD_III    | 2ND_EARL_OF_ARUNDEL_ MAL |            | 1585 SON | ANNE_HOWARD[N.DACRE]     | COUNTESS_OF_ARUNDEL                    | FEMALE | 1553? | MOTHER |
| 2 |                                                                                                    | THOMAS_HOWARD_III    | 2ND_EARL_OF_ARUNDEL_ MAL |            | 1585 SON | ANNE_HOWARD[N.DACRE]     | COUNTESS_OF_ARUNDEL                    | FEMALE | 1553? | MOTHER |
|   |                                                                                                    | THOMAS_HOWARD_III    | 2ND_EARL_OF_ARUNDEL_ MAL |            | 1585 SON | ANNE_HOWARD[N.DACRE]     | COUNTESS_OF_ARUNDEL                    | FEMALE | 1553? | MOTHER |
|   |                                                                                                    | THOMAS_HOWARD_III    | 2ND_EARL_OF_ARUNDEL_ MAL |            | 1585 SON | ANNE_HOWARD[N.DACRE]     | COUNTESS_OF_ARUNDEL                    | FEMALE | 1553? | MOTHER |
|   |                                                                                                    | THOMAS_HOWARD_III    | 2ND_EARL_OF_ARUNDEL_ MAL |            | 1585 SON | ANNE_HOWARD[N.DACRE]     | COUNTESS_OF_ARUNDEL                    | FEMALE | 1553? | MOTHER |
|   | The second second secon | DUDLEY_CARLETON      | VISCOUNT_DORCHESTER/ MAL |            | 1573     | HORACE_VERE              | BARON/ARMY_OFFICER(DNB)                | MALE   | 1565  |        |
|   |                                                                                                    | THOMAS_HOWARD_III    | 2ND_EARL_OF_ARUNDEL_ MAL |            | 1585 SON | ANNE_HOWARD[N.DACRE]     | COUNTESS_OF_ARUNDEL                    | FEMALE | 1553? | MOTHER |
|   |                                                                                                    | THOMAS_HOWARD_III    | 2ND_EARL_OF_ARUNDEL_ MAL |            | 1585 SON | ANNE_HOWARD[N.DACRE]     | COUNTESS_OF_ARUNDEL                    | FEMALE | 1553? | MOTHER |
|   |                                                                                                    | THOMAS_HOWARD_III    | 2ND_EARL_OF_ARUNDEL_ MAL |            | 1585 SON | ANNE_HOWARD[N.DACRE]     | COUNTESS_OF_ARUNDEL                    | FEMALE | 1553? | MOTHER |
| 3 | U ARUNDEL_026                                                                                                    | THOMAS_HOWARD_III    | 2ND_EARL_OF_ARUNDEL_ MAL | LE         | 1585 SON | ANNE_HOWARD[N.DACRE]     | COUNTESS_OF_ARUNDEL                    | FEMALE | 1553? | MOTHER |

1585 SON

1585 SON

1573

31 ARUNDEL\_027 THOMAS\_HOWARD\_III

32 ARUNDEL\_028 THOMAS\_HOWARD\_III

33 ARUNDEL\_029 INIGO\_JONES

2ND\_EARL\_OF\_ARUNDEL\_ MALE

2ND\_EARL\_OF\_ARUNDEL\_ MALE

MALE

ARCHITECT

ANNE\_HOWARD[N.DACRE]

ANNE\_HOWARD[N.DACRE]

THOMAS HOWARD III

COUNTESS\_OF\_ARUNDEL

COUNTESS\_OF\_ARUNDEL

2ND\_EARL\_OF\_ARUNDEL\_AND\_SURREY/POLITICI MALE

FEMALE

FEMALE

1553?

1553?

1585

MOTHER

MOTHER

## **Network Analysis**

- ➤ The Uniformitarian Principle and Data-Driven Research
- Nodes, Edges, Density, Multiplexity
- Centralities

## Gephi

Visualizing Centralities

- Betweenness
  - The shortest path
- Degree
  - Total connections
- Closeness
  - Sum of the shortest distances between each node and every other node in the network

#### Gephi

- ➤ In Data Laboratory, load
  Tremendous Node List and
  00Edge from the Google Drive
  Folder.
- Make sure when you load Nodes, the Nodes Tab and Nodes Table selections are marked. So too with Edges.

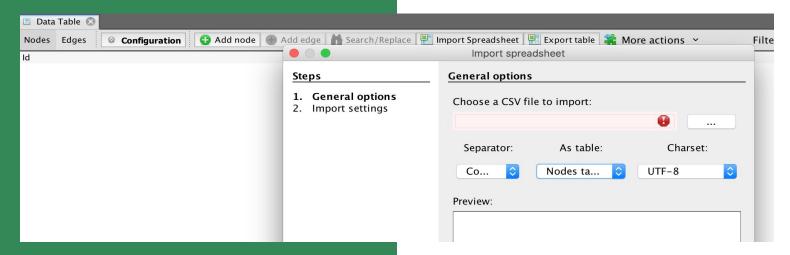

#### Let's Visualize!

Gephi Play

- > Filters
  - Typology > Degree Range > (drag down)
- Statistics (centrality)
  - Network diameter > Run

#### Let's Visualize!

Gephi Play

- Allow us to think critically about the multifarious connections in All Our Data
- Navigate to the Layout panel and run the Yifan Hu Projection
- Play with Appearance options

#### 1 < 3 AIF

Best Practices in Documentation

- Translates Easily
- Potential for industry standard
- > 500 schmunks

## NetLogo

Because sometimes a day is better when you tip the scales in favor of grass.

- > Agent-based modeling
- Get at the untenable experiments

http://www.netlogoweb.org/launch#http://www.netlogoweb.org/assets/modelslib/Sample%20Models/Biologoweb.org/assets/models/Biologoweb.org/assets/models/Biologoweb.

gy/Wolf%20Sheep%20Predation.nlogo

#### THANKS Y'ALL!

•••

Kelly E. Wright
University of Kentucky
kellywright5.wixsite.com/raciolinguistics